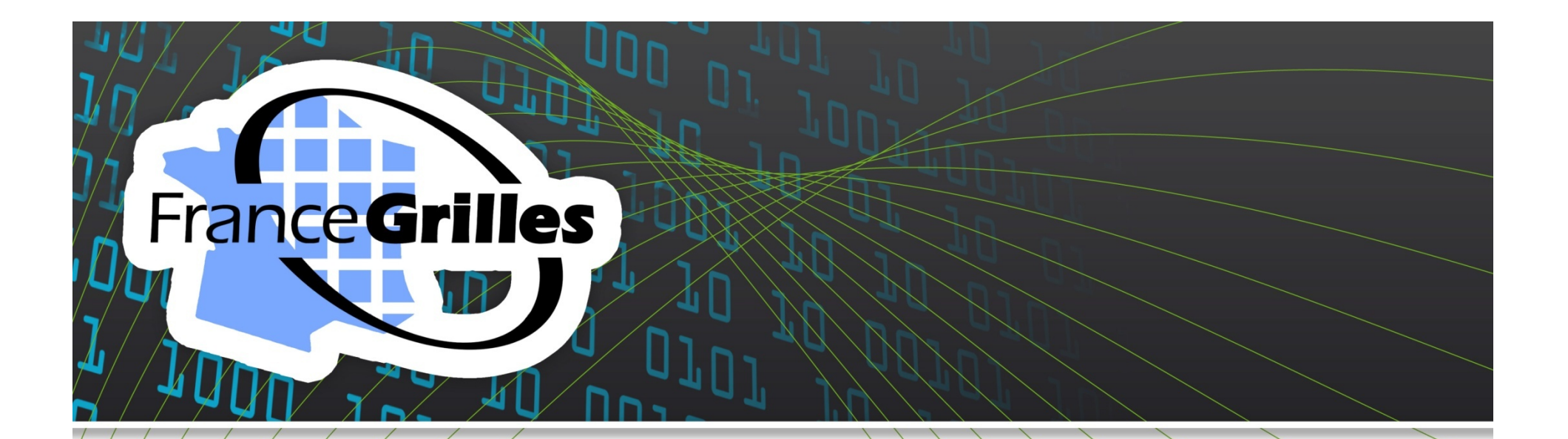

# **MATLAB sur la grille**

# **C. Loomis (CNRS/LAL)**

Groupement d'Intérêt Scientifique France Grilles, partenaire français de l'Infrastructure de Grille Européenne EGI www.france-grilles.fr

# MATLAB compilé **France Grilles**

- **Avec le « MATLAB compiler » on peut créer des applications indépendantes qui peuvent être envoyé sur la grille comme un job standard.**
- **On doit :** 
	- Avoir une licence pour le « MATLAB compiler »
	- Créer l'application avec le MCR (MATLAB Compiler Runtime)
	- Lancer l'application sur la grille dans un job standard

#### **Inconvénients :**

28 septembre 2010

- Toutes les « toolboxes » ne sont pas supportées
- Ça ne marche que pour les applications « pleasantly parallel »
- Doit utiliser une version MATLAB compatible avec les « worker nodes » dans la grille

#### **Liens**

- http://www.mathworks.com/products/compiler/
- http://www.mathworks.com/products/compiler/compiler\_support.html

# Parallel Computing **France Grilles Toolbox**

- **Utiliser les ressources grilles d'une façon transparente depuis l'interface MATLAB**
- **Bénéficier d'une parallélisation semi-transparente des applications**

### **On doit :**

- Avoir une licence cliente (achetée par l'utilisateur) pour le « Parallel Computing Toolbox » (PCT)
- Avoir un certificat pour la grille et l'accès aux outils clients (UI)
- Faire la configuration locale pour le PCT.
- Optionnellement modifier l'application avec les boucles « parfor »

# **Coté grille, on doit :**

28 septembre 2010

• Avoir un site avec une licence « MATLAB Distributed Computing Server » (DCS) (achetée par le site)

# **France Grilles Conclusions**

- **Les deux techniques fonctionnent bien sur la grille EGEE/EGI.**
	- Des limitations différentes dans les deux cas
- **L'utilisation du compilateur MATLAB est possible maintenant et ne requiert qu'une licence coté utilisateur.**
- **L'utilisation du PCT/DCS requiert des licences pour les sites grille en France.**
	- Nécessaire de mieux comprendre les besoins de ces « toolboxes » en France
	- Doit organiser l'achat des licences DCS au niveau de France-Grilles (NGI française).